МІНІСТЕРСТВО ОСВІТИ І НАУКИ УКРАЇНИ Східноєвропейський національний університет імені Лесі Українки Кафедра загальної фізики та методики викладання фізики

**3arant** аль Затверджено Проректор з навчальної роботи, проф. Уаврилюк С. В. C FW  $20/3p$ .  $4.12$ 

Комп'ютерна графіка РОБОЧА ПРОГРАМА вибіркової навчальної дисципліни підготовки магістра спеціальності 8.04020301 - Фізика

Луцьк - 2013

Робоча програма навчальної дисципліни "Комп'ютерна графіка" для студентів спеціальності 8.04020301 "Фізика". - 9 вересня 2013 р. - 9 с.

Розробник: Мартинюк Олександр Семенович, кандидат педагогічних наук, доцент

Рецензент: Гайдай Сергій Іванович, кандидат фізико-математичних наук, доцент кафедри прикладної математики СНУ імені Лесі Українки

Робоча програма навчальної дисципліни затверджена на засіданні кафедри загальної фізики та методики викладання фізики протокол № 1 від 11 вересня 2013 р.

Завідувач кафедри:

(Головіна Н.А.)

Робоча програма навчальної дисципліни схвалена науково-методичною комісією фізичного факультету протокол № 1 від /6. О 9.20 /2 р.

Pair

Голова науково-методичної комісії фізичного факультету (інституту) (Муляр В.П.)

Робоча програма навчальної дисципліни схвалена науково-методичною радою університету протокол №  $#$  від  $#$ . /2. 20/3р.

© Мартинюк О.С., 2013 р.

# **1. Опис навчальної дисципліни**

Характеристика навчальної дисципліни подана згідно з навчальним планом спеціальності 8.04020301 – Фізика і представляється у вигляді таблиці 1.

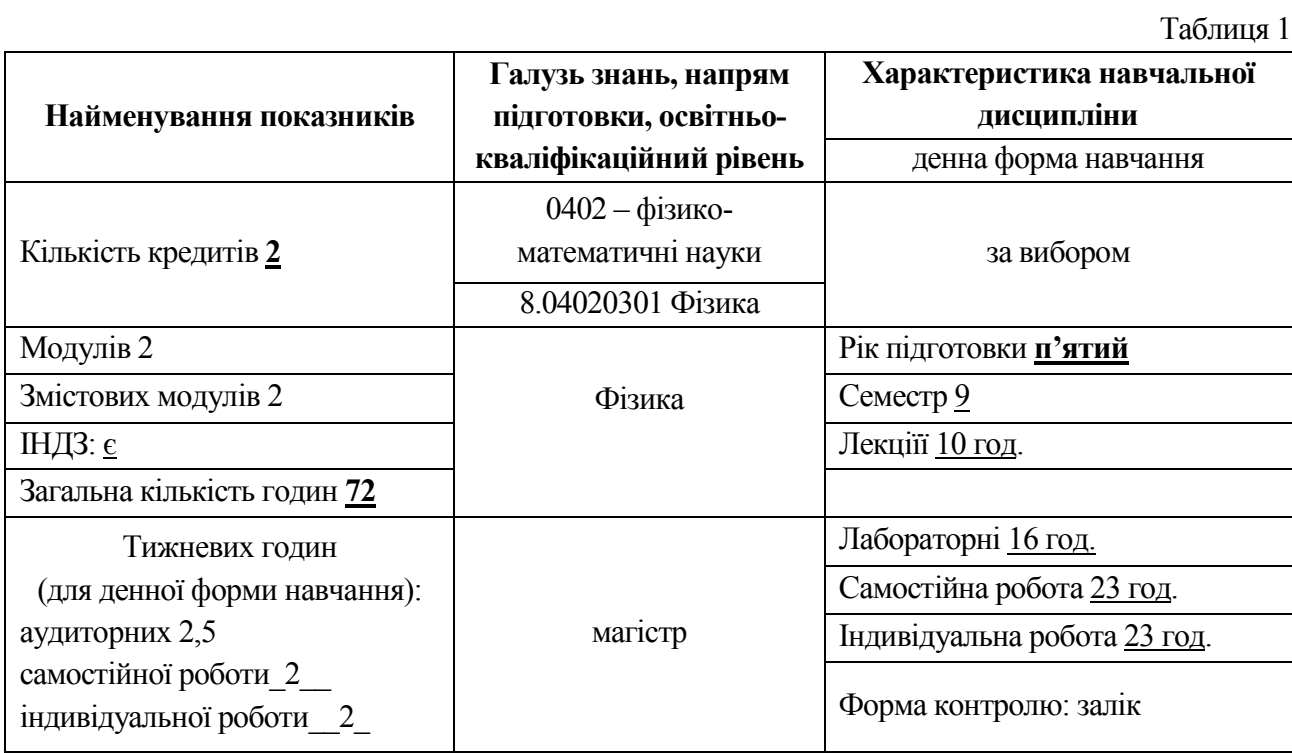

### **2. Мета та завдання навчальної дисципліни**

1.1. Спецкурс "Комп**'**ютерна графіка" передбачає вивчення та активне засвоєння студентами основних концепцій роботи, засобів та методів введення, обробки, конвертації і виведення графічної інформації за допомогою пакетів графічних програм.

**Метою** курсу є:

а) Забезпечення опанування студентами основ комп'ютерної графіки.

б) Забезпечити вироблення у студентів умінь та навичок роботи з графічними редакторами Corel Draw, Adobe Photoshop, Pixlr Editor (pixlr.com), GIMP, Inkscape.

г) Підготувати до роботи в умовах необхідності використання графічних редакторів.

Дисципліна має спрямованість на практичне оволодіння основними прийомами, методами та навичками створення сучасних графічних проектів та їх подальшого використання в різних сферах життя.

1.2. **Завдання** курсу:

забезпечити ґрунтовне оволодіння студентами теоретичною базою концепції використання сучасних інформаційних технологій у комп'ютерній графіці;

забезпечити ґрунтовне оволодіння методикою використання комп'ютерних програм, що дає змогу самостійно переходити до роботи з новими релізами існуючих та новітніх графічних програм;

забезпечити ґрунтовне оволодіння студентами основними засобами і методами створення графічних проектів за допомогою професійних графічних пакетів програм;

сформувати у студентів знання, вміння та навички, необхідні для ефективного використання основних методів курсу у майбутній професійній діяльності.

1.3. Згідно з вимогами освітньо-професійної програми студенти повинні: *знати:*

• Типи зображень, моделі кольорів.

- Специфіку роботи з векторною та растровою графікою.
- Принципи використання графічних об'єктів при створенні Web-сторінок.
- Специфіку роботи з цифровими та сканованими зображеннями. *вміти:*

• Працювати з програмними продуктами Editor (pixlr.com), GIIMP, Inkscape, Corel Draw, Adobe Photoshop.

- Створювати та опрацьовувати векторні та растрові зображення.
- Працювати з цифровими зображеннями.
- Працювати зі сканованими зображеннями.

На вивчення навчальної дисципліни відводиться 72 годин / 2 кредити ECTS.

#### **3. Програма навчальної дисципліни**

#### **Змістовий модуль 1. Понятійні компоненти комп**'**ютерної графіки.**

**Тема 1.** Комп'ютерний дизайн та графіка. Види комп'ютерної графіки.

Поняття про комп'ютерний дизайн. Поняття про растрову графіку. Векторна графіка. Математичне представлення об'єктів. Фрактальна графіка. Тривимірна графіка. Інженерна графіка. Ділова та презентаційна графіка.

**Тема 2.** Колір і моделі кольору. Формати графічних файлів.

Поняття кольору. Моделі кольорів. Індексування кольорів. Адитивна модель RGB. Модель CMYK. Модель НSB. Кольоророзподіл при друці. Представлення графічних даних. Формати графічних файлів.

#### **Змістовий модуль 2. Програми для обробки векторної та растрової графіки.**

**Тема 3.** Векторний графічний редактор Corel Draw та растровий графічний редактор Adobe Photoshop.

Векторний графічний редактор Corel DRAW. Панель інструментів. Поняття об'єкта. Створення і обробка простих об'єктів (графічних примітивів). Розміщення та компонування об'єктів. Заповнення. Робота з текстом.

Середовище графічного редактора Photoshop. Інструменти Photoshop. Поняття шару зображення. Робота з шарами. Створення і обробка контурів. Робота з текстом, стилі. Фільтри. Ефекти.

**Тема 4.** Програми обробки растрової графіки Editor (pixlr.com) та GIMP.

Особливості роботи в Editor (pixlr.com) та GIMP. Середовище редакторів Editor (pixlr.com) та GIMP. Робота з цифровими фотографіями. Шари та GIF-анімація. Налаштування програм. Формати файлів: вхідні, вихідні, внутрішні. Тексти в Editor (pixlr.com) та GIMP. Створення зображень з примітивів. Контури. Використання фільтрів для створення ефектів. Інструменти Editor (pixlr.com) та GIMP. Інструменти виділення. Інструменти малювання. Інструменти перетворення. Інструменти для роботи з кольором.

**Тема 5.** Векторний графічний редактор Inkscape.

Інтерфейс редактора Inkscape. Малювання геометричних фігур. Однорідне заливання. Градієнтне заливання. Зміна кольору, товщини, стилю штриха (контуру). Допоміжні режими роботи. Редагування кривої. Групування, об'єднання і логічні операції з об'єктами. Робота з текстом.

# **4. Структура навчальної дисципліни**

Структура навчальної дисципліни представлена у вигляді таблиці 2.

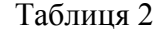

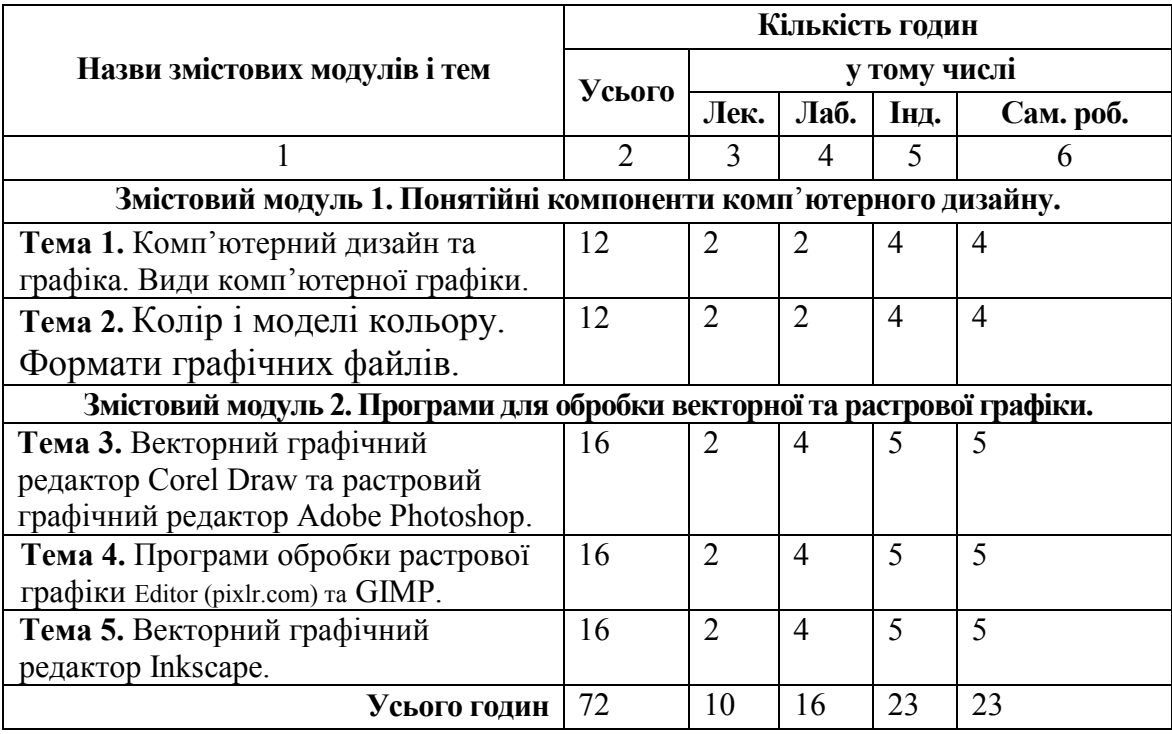

# **Теми лабораторних занять**

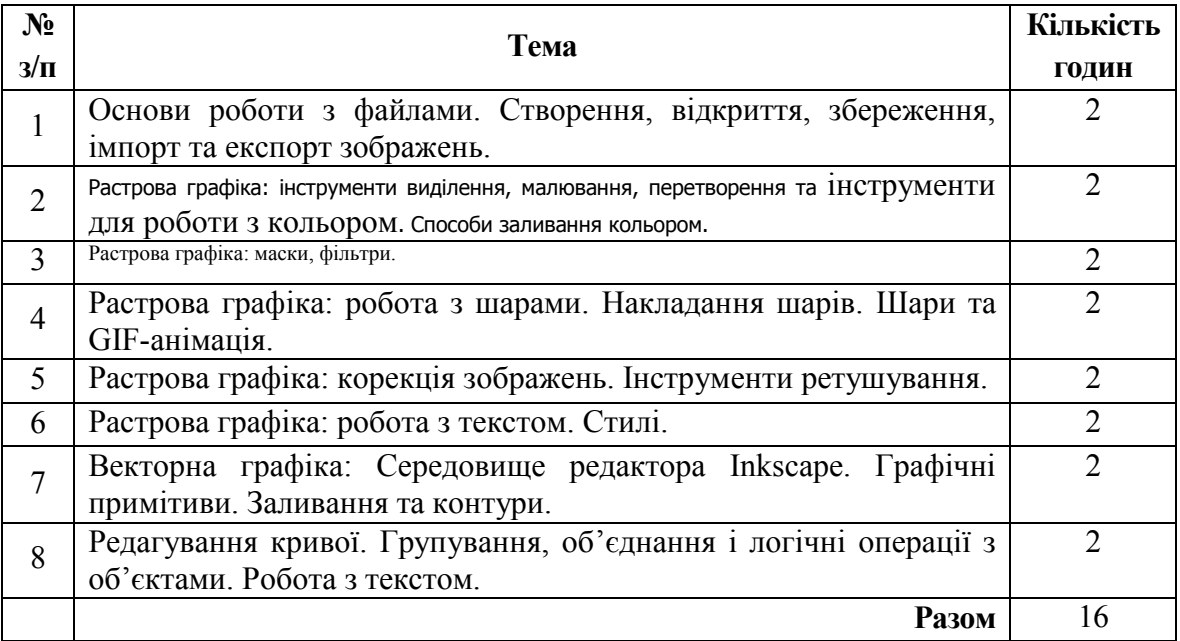

# **5. Самостійна робота**

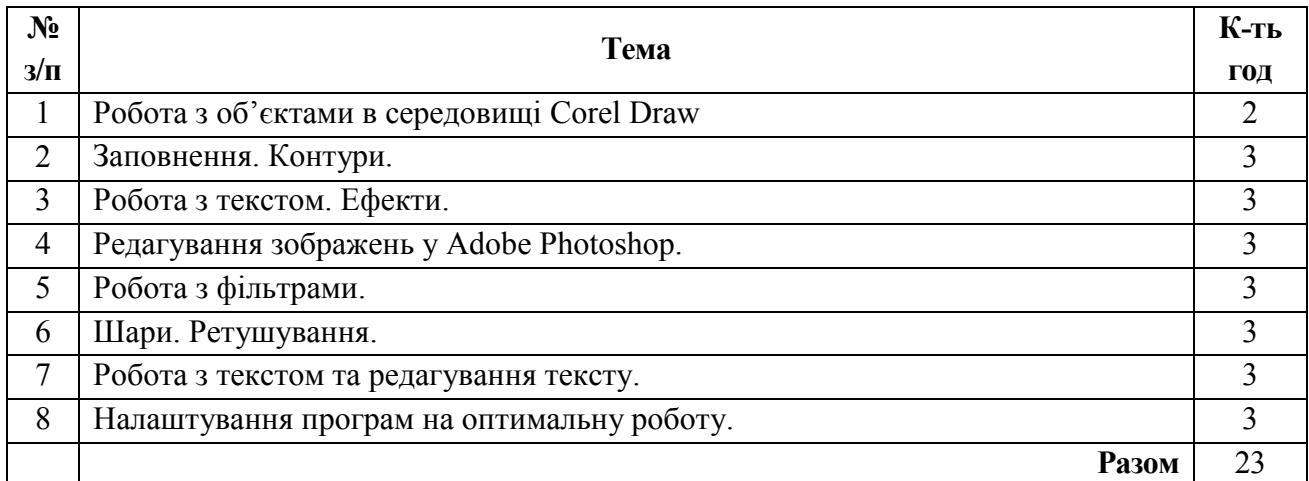

# **6. Індивідуальні завдання**

Індивідуальна діяльність студентів передбачає:

- виконання власних графічних проектів;
- опрацювання інших графічних програм;
- робота з динамічною графікою.

### ОРІЕНТОВНИЙ СПИСОК ГРАФІЧНИХ ПРОЕКТІВ

І. Проекти оголошень для виховних заходів, що традиційно проводяться на фізичному факультеті.

- 1. Привітання "Привіт першокурснику!".
- 2. Привітання "День вчителя".
- 3. Оголошення "День здоров'я".
- 4. Оголошення до Дня студента "Посвята першокурсників".
- 5. Оголошення "День збройних сил".
- 6. Привітання "День збройних сил".
- 7. Оголошення "Андріївські вечорниці".
- 8. Оголошення "З Днем закоханих!".
- 9. Оголошення "8 березня".
- 10. Привітання "8 березня".
- 11. Оголошення "День сміху".
- 12. Оголошення "Першоквітневий аукціон".
- 13. Оголошення "Містер факультету".
- 14. Оголошення "Міс факультету".
- 15. Оголошення "Дні фізичного факультету".

ІІ. Проекти сторінок для фотокниги групи.

Cтуденти групами по 4 за списком в журналі повиннні створити буклет для фотокниги (4819 × 3425 px) зі своїми фотографіями, підписом (прізвище, імя та інше, за домовленістю усієї групи чи курсу), та груповими фото за таким макетом:

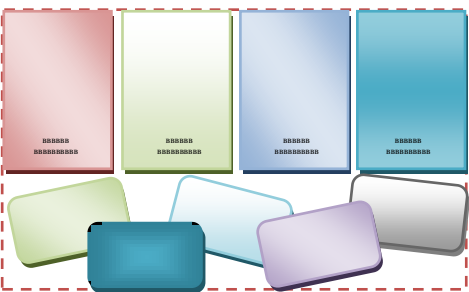

ІІІ. Кожен студент створює персональну стрінку фотокниги (4819 × 3425 px) зі своїм фото за таким макетом:

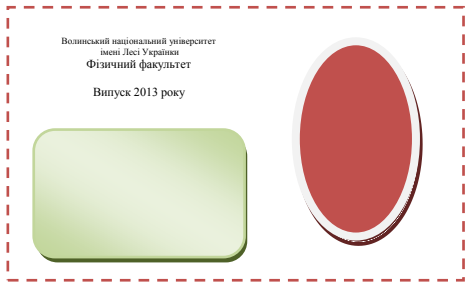

- **7. Методи навчання: -** словесний;
	-
	- з використанням ЕОМ; - демонстраційний.

### **8. Форма підсумкового контролю успішності навчання: залік**

#### **9. Методи та засоби діагностики успішності навчання**

При викладанні даної дисципліни застосовуються такі *методи діагностики***:**

- *щоденне спостереження*;
- *усне опитування (індивідуальне і фронтальне, усні заліки* тощо);
- *письмовий контроль*;
- *графічна перевірка*;
- *практична перевірка;*
- *тестовий контроль.*

Залежно від специфіки організації контролю за навчальною діяльністю використовуються такі **форми діагностики***:*

- фронтальна,
- групова,
- індивідуальна,
- комбінована,
- самоконтроль,
- взаємоконтроль.

#### **Засоби діагностики:**

- контрольні запитання;
- тести;
- індивідуальні завдання (ІЗ);
- лабораторні роботи;
- модульні контрольні роботи (МКР);

Діагностика залишкових базових знань з дисципліни проводиться з використанням тестових завдань, підготовлених викладачем та затверджених методичною комісією за спеціальністю 8.04020301 – Фізика.

#### **10. Розподіл балів, які отримують студенти**

*Таблиця 3*

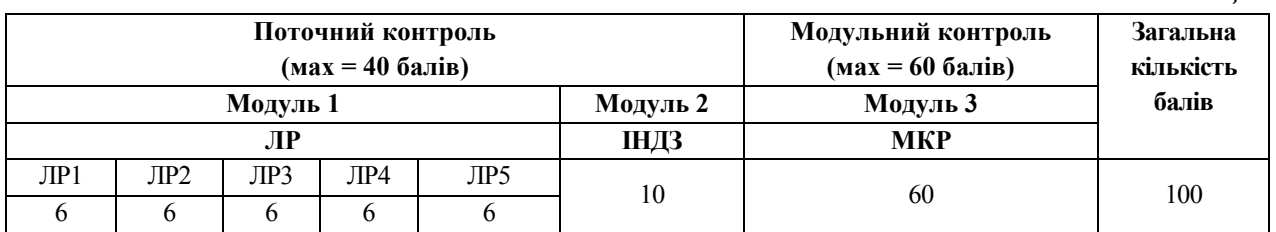

#### **Шкала оцінювання (національна та ECTS)**

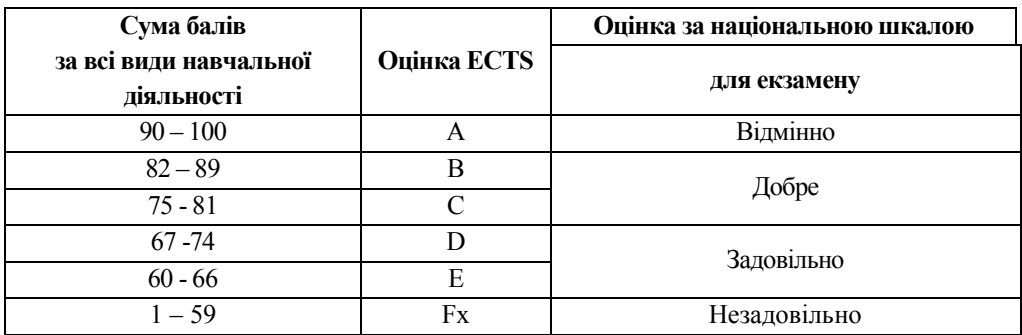

### **11. Методичне забезпечення**

1. Презентації:

- "Основи комп'ютерного дизайну".
- "Інженерна та комп'ютерна графіка".
- "Oснови роботи в програмному середовищі Corel Draw ".
- $\bullet$  "Основи роботи в програмному середовищі Adobe Photoshop".

2. Програмні засоби Editor (pixlr.com) та GIMP.

3. Програмний засіб Inkscape.

# **12. Список використаних джерел**

1. Веселовська Г.В. та ін. Основи комп'ютерної графіки: Навч. посібник Кн. 1. - Херсон: Олді-плюс, 2001. - 216с.

2. Коссак О.С. Венгерський П.С. Corel Draw 8 - віртуальний кольоровий світ. - Львів: БаК, 2000. - 140с.

3. Інженерна та комп'ютерна графіка: Підручник для студентів / В.Є. Михайленко, В.М. Найдиш та ін. - К.: Вища школа, 2001. - 350с.

- 4. Миронов Д.Ф. Компьютерная графика в дизайне СПб.: Питер, 2004. 216с.
- 5. Порев В.Н. Компьютерная графика СПб.: БХВ-Петербург, 2002. 432с.

6. Романычева З.Т. и др. Инженерная и компьютерная графика - М.: ДМК Пресс, 2001. -  $592c + CD-ROM$ .

7. Пономаренко С.И. Adobe Photoshop 7. - СПб.: БХВ-Петербург, 2003. – 864 с.